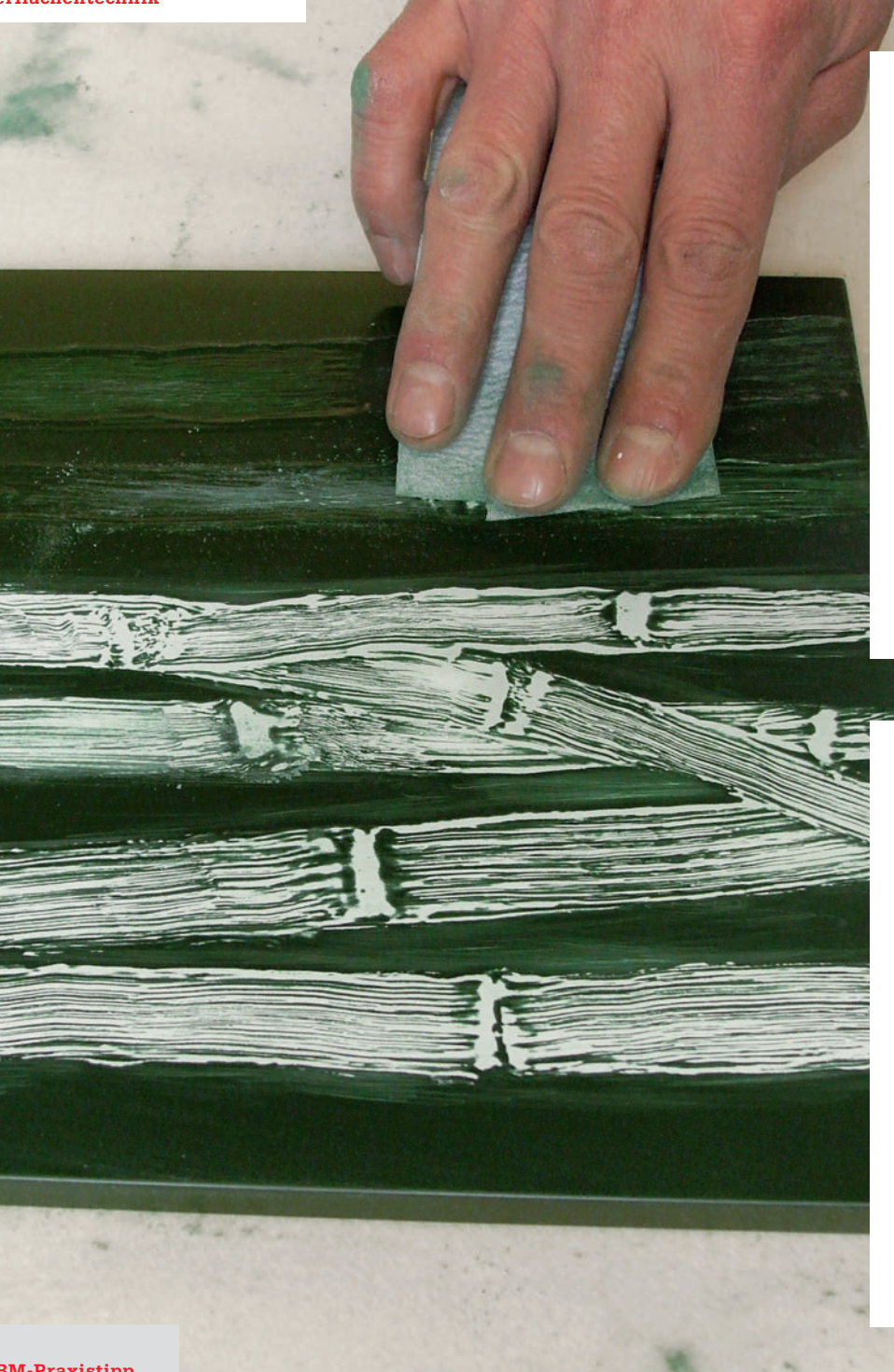

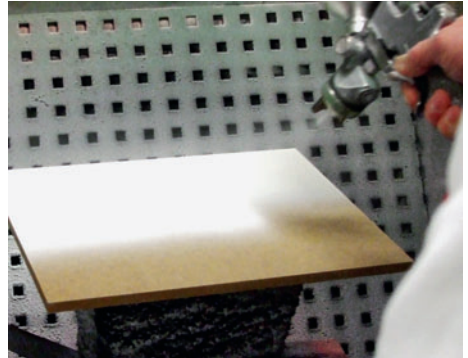

**1/** Zunächst wird die zu lackierende Fläche mit Korn 120 angeschliffen, um eine optimale Haftung zu erzielen. Anschließend wird die Fläche mit dem wasserbasierten 1K Aqua-Unifiller 433 grundiert, um für eine gleichmäßige, glatte Oberfläche zu sorgen.

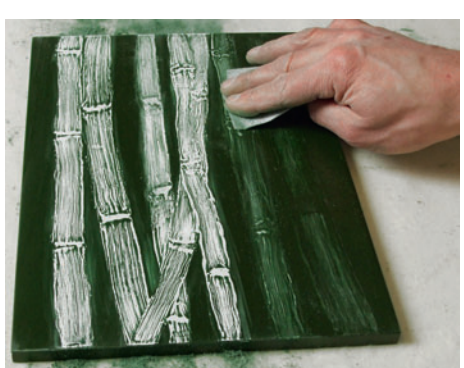

**5/** In diesem Schritt wird die Bambusstruktur von Hand mit Schleifpapier (Korn 150) freigelegt. Hierbei ist darauf zu achten, dass nicht zu viel von der Struktur abgeschliffen wird. Anschließend muss die Fläche gründlich von Staub befreit werden.

**BM-Praxistipp**

*Strichlackeffekt in Bambusoptik – so wird's gemacht* 

## **Bambus mit dem Pinsel**

*Ein außergewöhnlicher Oberflächeneffekt war auf der Holz-Handwerk 2014 in Nürnberg zu sehen: die Bambusoptik. Dieser Effekt vermittelt den Eindruck eines tropischen Bambuswaldes und wird mit vier Produkten von Jordan Lacke erzielt.* 

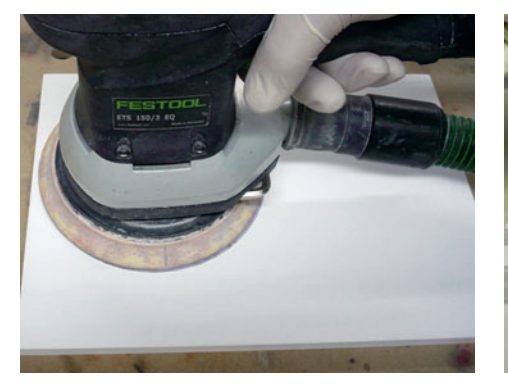

**2/** Nachdem die Fläche über Nacht bei Raumtemperatur getrocknet ist, wird sie mit Korn 320 geschliffen. Direkt nach dem Schleifen kann mit dem nächsten Schritt begonnen werden.

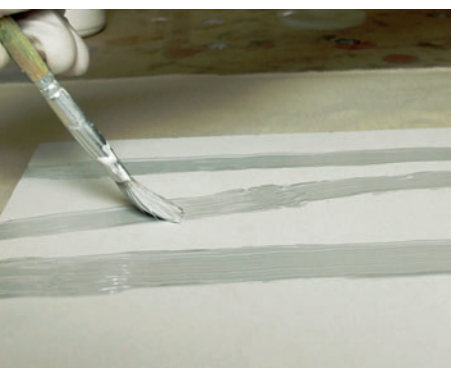

**3/** Um die Bambusstruktur aufzubringen, wird ein Pinsel mit groben Borsten verwendet. Mit 1K Aqua-Unifiller 433 thix wird die Struktur auf die Fläche aufgetragen. Hier sind der Fantasie keine Grenzen gesetzt, aber es ist auch künstlerisches Gespür gefragt.

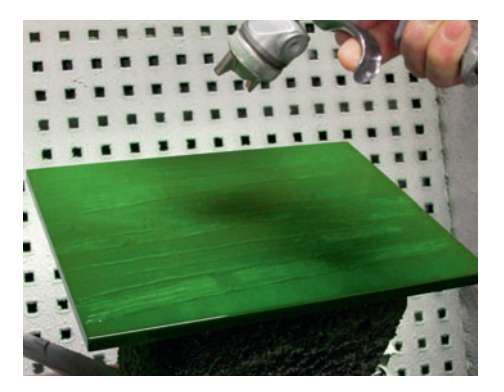

**4/** Wenn die gewünschte Struktur erstellt wurde, muss die Fläche trocknen. Anschließend wird eine Schicht des Farblacks Puroflex PD 150 lackiert.

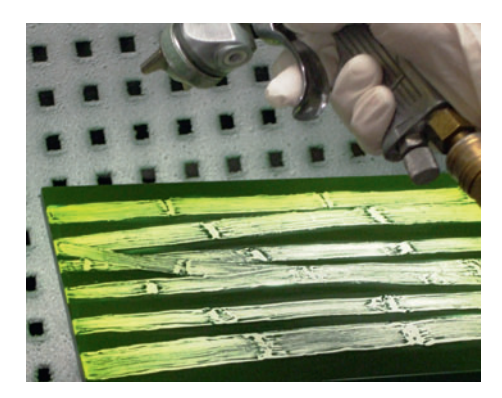

**6/** Die eigentliche Bambusstruktur wird mit dem Classic-Colorconcentrate erzielt. Auch hier sind der Fantasie keine Grenzen gesetzt und jeder Farbton, der mit der Bambusstruktur harmoniert, kann verwendet werden.

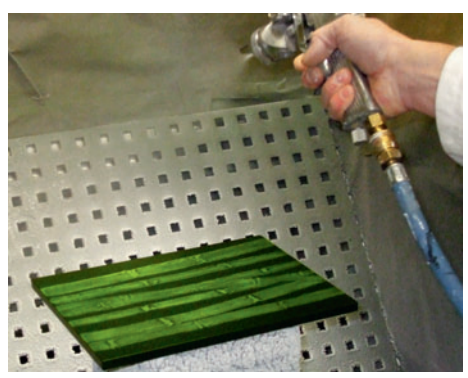

**7/** Die finale Schicht besteht aus dem Gießcolorlux H 375, der 10:1 mit Härter H 132 verarbeitet wird. Die optimale Auftragsmenge liegt bei 100 bis 140 g/m<sup>2</sup>. Nach ca. 15 Stunden ist die Fläche komplett durchgetrocknet und wieder belastbar.

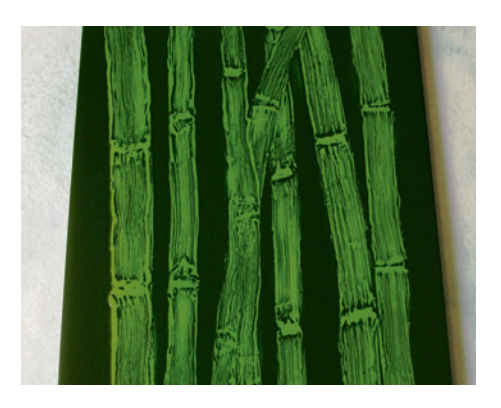

**8/** Der Bambuseffekt eignet sich hervorragend für ausgefallene Objekte oder als partieller Eyecatcher auf Fronten im Küchen-, Wohn- oder Badezimmerbereich. Häufig kommt er auch im Ladenbau zum Einsatz.

**I** Der Strichlackeffekt eignet sich hervorragend für ausgefallene Objekte oder als partieller Eyecatcher auf Fronten im Küchen-, Wohn- oder Badezimmerbereich. Häufig kommt er auch im Ladenbau zum Einsatz. Mit ein wenig künstlerischem Geschick kann dieser Effekt in vielfältiger Weise eingesetzt werden. In diesem Beispiel erinnert er an einen tropischen Bambuswald, der die Natur ins Haus holt. Aber auch ganz feine Strukturen sind mit dieser Methode möglich. Beispielsweise können Stuhllehnen mit sehr

feingliedriger Struktur erzielt werden, die dem Möbel einen äußerst exklusiven Charakter verleihen.

Als Trägermaterialien eignen sich besonders Buche, Eiche und Fichte. Aber auch gewöhnliche MDF-Platten können so zum absoluten Highlight werden.

Die Spezialisten der Jordan Lacke GmbH haben diesen und weitere Effekte im Repertoire, um schöne, aber auch ungewöhnliche Oberflächen zu gestalten. Wer wissen will, wie das in der Praxis geht, meldet sich zu einem der

nächsten Oberflächenseminare des Lack spezialisten an. Das Angebot richtet sich an Interessenten, die ihre Kunden mit Kreativität und ihrem Können überzeugen wollen. (ra/Quelle: Jordan Lacke) **I**

Jordan Lacke GmbH 97076 Würzburg *www.jordanlacke.de*